# Package 'simtrait'

August 16, 2021

<span id="page-0-0"></span>Title Simulate Complex Traits from Genotypes

Version 1.0.21

Description Simulate complex traits given a SNP genotype matrix and model parameters (the desired heritability, number of causal loci, and either the true ancestral allele frequencies used to generate the genotypes or the mean kinship for a real dataset). Emphasis on avoiding common biases due to the use of estimated allele frequencies. The code selects random loci to be causal, constructs coefficients for these loci and random independent nongenetic effects. Traits can follow three models: random coefficients, fixed effect sizes, and infinitesimal (multivariate normal). GWAS method benchmarking functions are also provided. Partially described in Yao and Ochoa (2019) [<doi:10.1101/858399>](https://doi.org/10.1101/858399).

License GPL-3

Encoding UTF-8 RoxygenNote 7.1.1 Imports PRROC Suggests popkin, testthat, knitr, rmarkdown, bnpsd, BEDMatrix VignetteBuilder knitr URL <https://github.com/OchoaLab/simtrait> BugReports <https://github.com/OchoaLab/simtrait/issues>

NeedsCompilation no Author Alejandro Ochoa [aut, cre] (<<https://orcid.org/0000-0003-4928-3403>>) Maintainer Alejandro Ochoa <alejandro.ochoa@duke.edu> Repository CRAN Date/Publication 2021-08-16 07:10:02 UTC

## R topics documented:

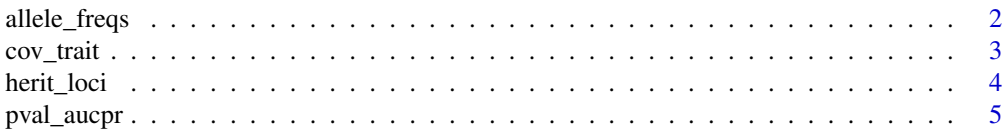

<span id="page-1-0"></span>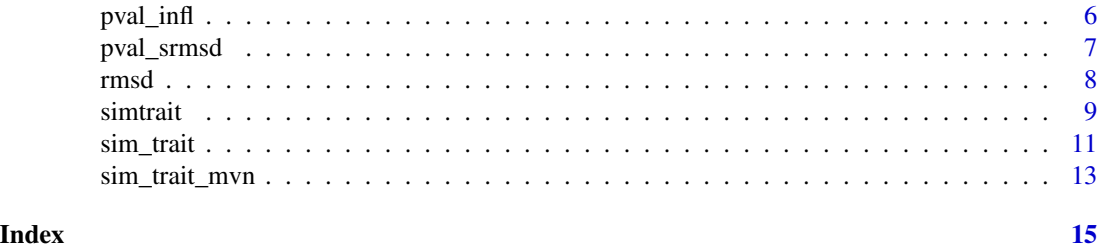

allele\_freqs *Compute locus allele frequencies*

### Description

On a regular matrix, this is essentially a wrapper for [colMeans\(\)](#page-0-0) or [rowMeans\(\)](#page-0-0) depending on loci\_on\_cols. On a BEDMatrix object, the locus allele frequencies are computed keeping memory usage low.

#### Usage

allele\_freqs(X, loci\_on\_cols = FALSE, fold = FALSE, m\_chunk\_max = 1000)

#### Arguments

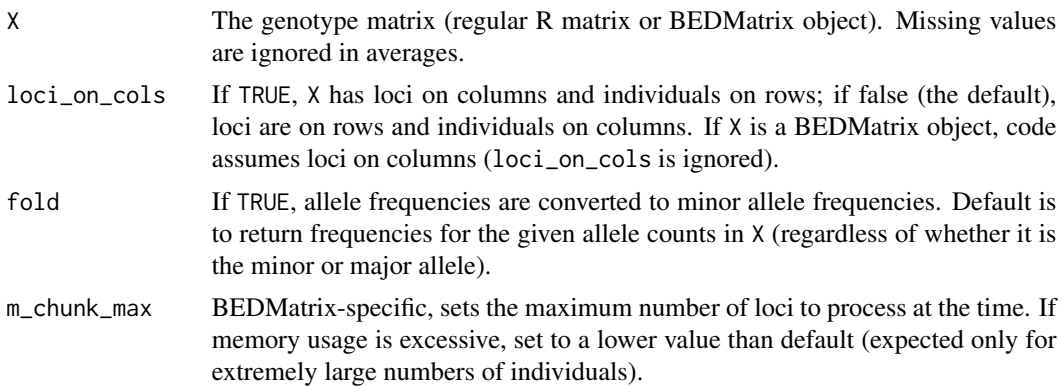

#### Value

The vector of allele frequencies, one per locus. Names are set to the locus names, if present.

```
# Construct toy data
X \leftarrow \text{matrix}(c(0, 1, 2,
      1, 0, 1,
      1, NA, 2),
    nrow = 3,
```
#### <span id="page-2-0"></span>cov\_trait 3

```
byrow = TRUE
\mathcal{L}# row means
allele_freqs(X)
c(1/2, 1/3, 3/4)
# row means, in minor allele frequencies
allele_freqs(X, fold = TRUE)
c(1/2, 1/3, 1/4)
# col means
allele_freqs(X, loci_on_cols = TRUE)
c(1/3, 1/4, 5/6)
```
#### <span id="page-2-1"></span>cov\_trait *The model covariance matrix of the trait*

### Description

This function returns the expected covariance matrix of a trait vector simulated via sim\_trait. Below there are n individuals.

#### Usage

```
cov_trait(kinship, herit, sigma_sq = 1)
```
#### Arguments

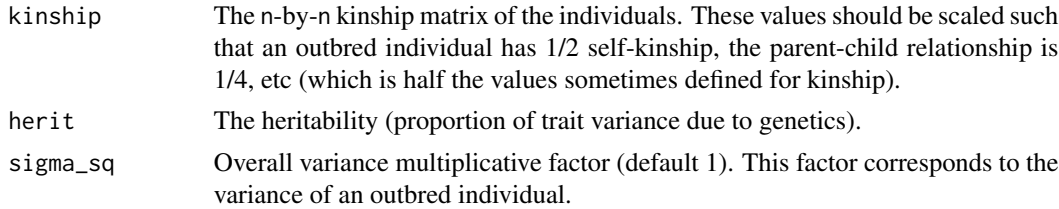

#### Value

The n-by-n trait covariance matrix equal to sigma\_sq  $*$  ( herit  $*$  2  $*$  kinship + ( 1 -herit )  $*$  I ), where I is the n-by-n identity matrix.

```
# create a dummy kinship matrix
kinship <- matrix(
   data = c(0.6, 0.1, 0.0,
       0.1, 0.6, 0.1,
```

```
0.0, 0.1, 0.6
    ),
    nrow = 3,
    byrow = TRUE
)
# covariance of simulated traits
V \leq \text{cov\_train}(kinship = kinship, herit = 0.8)
```
herit\_loci *Per-locus heritability contribution from allele frequency and causal coefficient*

#### Description

Calculates the vector of per-locus heritability values, with each causal locus i calculated as  $h_1 \hat{i}^2 =$  $2 \times p_i \times (1 - p_i) \times \text{beta}_i \times 2$  / sigma\_sq, where  $p_i$  is the ancestral allele frequency, beta\_i is the causal coefficient, and sigma\_sq is the trait variance scale. These are all assumed to be true parameters (not estimated). These per-locus heritabilities equal per-locus effect sizes divided by sigma\_sq.

#### Usage

```
herit_loci(p_anc, causal_coeffs, causal_indexes = NULL, sigma_sq = 1)
```
#### Arguments

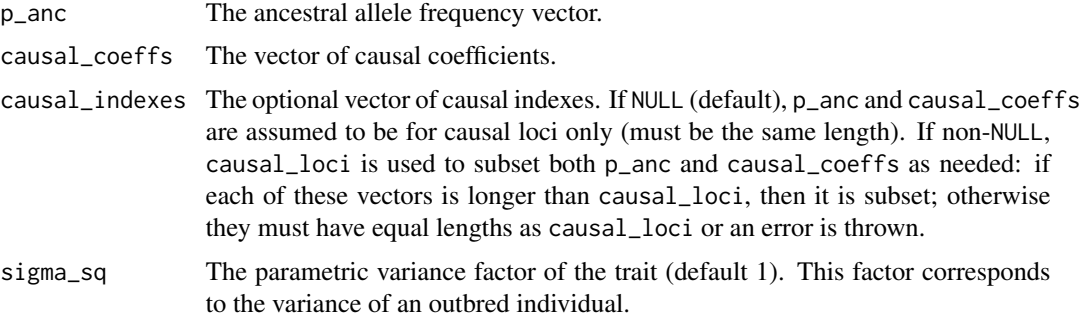

#### Value

The vector of per-locus heritability contributions. The sum of these values gives the overall heritability. This value can be greater than one (or wrong, more generally) if sigma\_sq is misspecified.

#### See Also

[sim\\_trait\(\)](#page-10-1) generates random traits by drawing causal loci and their coefficients to fit a desired heritability.  $cov\_trait()$  calculates the covariance structure of the random traits.

### <span id="page-4-0"></span>pval\_aucpr 5

#### Examples

```
# create toy random data
m_loci <- 10
# ancestral allele frequencies
p_anc <- runif( m_loci )
# causal loci
causal_coeffs <- rnorm( m_loci ) / m_loci
# resulting heritability contributions vector
herit_loci( p_anc, causal_coeffs )
```
<span id="page-4-1"></span>

pval\_aucpr *Area under the precision-recall curve*

### Description

Calculates the Precision-Recall (PR) Area Under the Curve (AUC) given a vector of p-values and the true classes (causal (alternative) vs non-causal (null)). This is a wrapper around  $PRROC: :pr.curve()$ , which actually calculates the AUC (see that for details).

#### Usage

pval\_aucpr(pvals, causal\_indexes, curve = FALSE)

#### Arguments

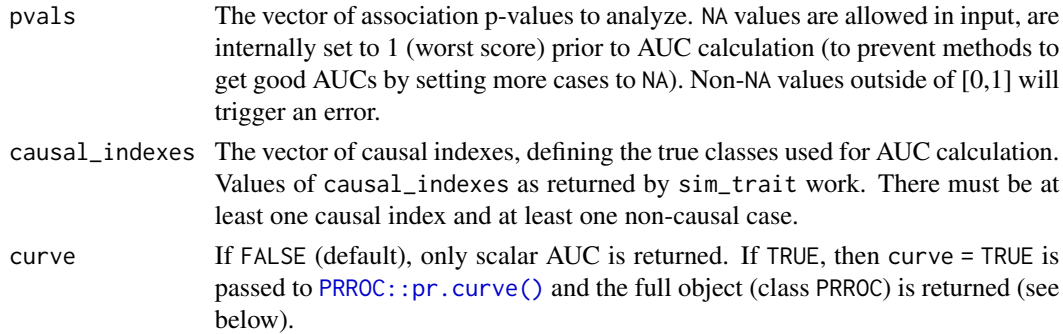

#### Value

If curve = FALSE, returns the PR AUC scalar value. If curve = TRUE, returns the PRROC object as returned by [PRROC::pr.curve\(\)](#page-0-0), which can be plotted directly, and which contains the AUC under the named value auc.integral.

However, if the input pvals is NULL (taken for case of singular association test, which is rare but may happen), then the returned value is NA.

#### See Also

[PRROC::pr.curve\(\)](#page-0-0), which is used internally by this function.

#### Examples

```
# simulate truly null p-values, which should be uniform
pvals <- runif(10)
# for toy example, take the first two p-values to be truly causal
causal_indexes <- 1:2
# calculate desired measure
pval_aucpr( pvals, causal_indexes )
```
<span id="page-5-1"></span>pval\_infl *Calculate inflation factor from p-values*

#### Description

The inflation factor is defined as the median association test statistic divided by the expected median under the null hypothesis, which is typically assumed to have a chi-squared distribution. This function takes a p-value distribution and maps its median back to the chi-squared value (using the quantile function) in order to compute the inflation factor in the chi-squared scale. The full p-value distribution (a mix of null and alternative cases) is used to calculate the desired median value (the true causal\_loci is not needed, unlike [pval\\_srmsd\(\)](#page-6-1)).

#### Usage

pval\_infl(pvals, df = 1)

#### Arguments

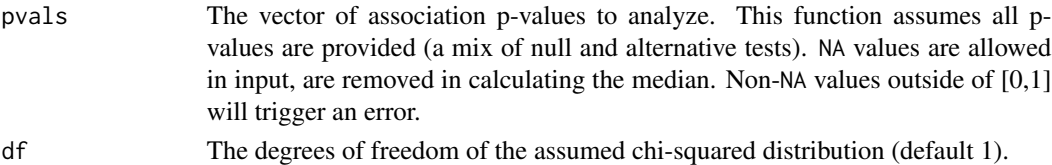

#### Value

The inflation factor

#### See Also

[pval\\_srmsd\(\)](#page-6-1), a more robust measure of null p-value accuracy, but which requires knowing the true causal loci.

```
# simulate truly null p-values, which should be uniform
pvals <- runif(10)
# calculate desired measure
pval_infl( pvals )
```
<span id="page-5-0"></span>

<span id="page-6-1"></span><span id="page-6-0"></span>

#### Description

Quantifies null p-value uniformity by computing the RMSD (root mean square deviation) between the sorted observed null (truly non-causal) p-values and their expected quantiles under a uniform distribution. Meant as a more robust alternative to the "inflation factor" common in the GWAS literature, which compares median values only and uses all p-values (not just null p-values). Our signed RMSD, to correspond with the inflation factor, includes a sign that depends on the median null p-value: positive if this median is  $\leq 0.5$  (corresponds with test statistic inflation), negative otherwise (test statistic deflation). Zero corresponds to uniform null p-values, which arises in expectation only if test statistics have their assumed null distribution (there is no misspecification, including inflation).

#### Usage

pval\_srmsd(pvals, causal\_indexes, detailed = FALSE)

#### Arguments

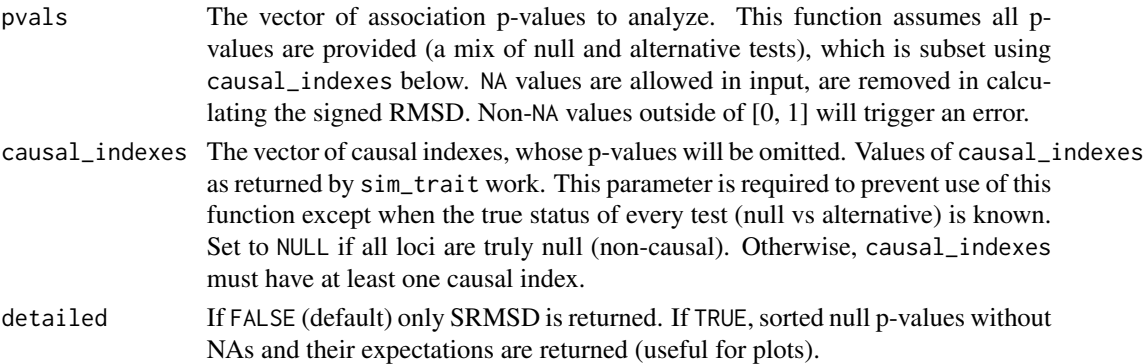

#### Value

If detailed is FALSE, returns the signed RMSD between the observed p-value order statistics and their expectation under true uniformity. If detailed is TRUE, returns data useful for plots, a named list containing:

- srmsd: The signed RMSD between the observed p-value order statistics and their expectation under true uniformity.
- pvals\_null: Sorted null p-values (observed order statistics). If any input null p-values were NA, these have been removed here (removed by  $sort()$ ).
- pvals\_unif: Expected order statistics assuming uniform distribution, same length as pvals\_null.

If the input pvals is NULL (taken for case of singular association test, which is rare but may happen), then the returned value is NA if detailed was FALSE, or otherwise the list contains NA, NULL and NULL for the above three items.

#### <span id="page-7-0"></span>See Also

[rmsd\(\)](#page-7-1) for the generic root-mean-square deviation function.

[pval\\_infl\(\)](#page-5-1) for the more traditional inflation factor, which focuses on the median of the full distribution (combination of causal and null cases).

### Examples

```
# simulate truly null p-values, which should be uniform
pvals <- runif(10)
# for toy example, take the first p-value to be truly causal (will be ignored below)
causal_indexes <- 1
# calculate desired measure
pval_srmsd( pvals, causal_indexes )
```
#### <span id="page-7-1"></span>rmsd *Root mean square deviation*

#### Description

Calculates the euclidean distance between two vectors x and y divided by the square root of the lengths of the vectors. NA values are ignored by default when calculating the mean squares (so the denominator is the number of non-NA differences).

#### Usage

 $rmsd(x, y, na.rm = TRUE)$ 

#### Arguments

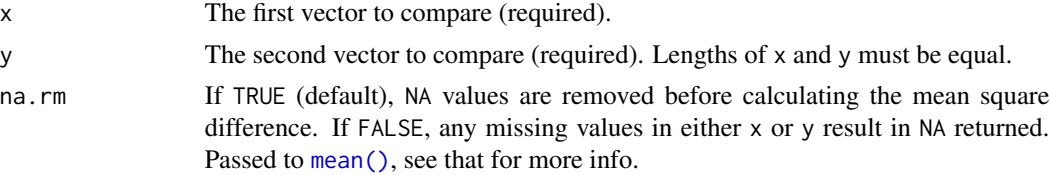

#### Value

the square root of the mean square difference between x and y, after removing NA comparisons (cases where either is NA).

```
x \leftarrow \text{rnorm}(10)y \le - rnorm(10)
rmsd( x, y )
```
<span id="page-8-0"></span>

#### Description

This package enables simulation of complex (polygenic and continuous) traits from a simulated or real genotype matrix. The focus is on constructing the mean and covariance structure of the data to yield the desired heritability. The main function is  $sim\_train()$ , which returns the simulated trait and the vector of causal loci (randomly selected) and their coefficients. The causal coefficients are constructed under two models: *random coefficients* (RC) and *fixed effect sizes* (FES). The function [cov\\_trait\(\)](#page-2-1) computes the expected covariance matrix of the trait given the model parameters (namely the desired heritability and the true kinship matrix). Infinitesimal traits (without causal loci) can also be simulated using [sim\\_trait\\_mvn\(\)](#page-12-1).

#### Details

Package also provides some functions for evaluating genetic association approaches. [pval\\_srmsd\(\)](#page-6-1) and [pval\\_infl\(\)](#page-5-1) quantify null p-value accuracy, while [pval\\_aucpr\(\)](#page-4-1) quantifies predictive power.

The recommended inputs are simulated genotypes with known ancestral allele frequencies. The bnpsd package simulates genotypes for admixed individuals, resulting in a complex population structure.

For real data it is necessary to estimate the kinship matrix. [popkin::popkin\(\)](#page-0-0)' provides highaccuracy kinship estimates.

#### Author(s)

Maintainer: Alejandro Ochoa <alejandro.ochoa@duke.edu> [\(ORCID\)](https://orcid.org/0000-0003-4928-3403)

#### See Also

Useful links:

- <https://github.com/OchoaLab/simtrait>
- Report bugs at <https://github.com/OchoaLab/simtrait/issues>

```
# construct a dummy genotype matrix
X \leftarrow matrix(
    data = c(0, 1, 2,
        1, 2, 1,
        0, 0, 1
    ),
    nrow = 3,
    byrow = TRUE
\lambda# made up ancestral allele frequency vector for example
```

```
p_{anc} < -c(0.5, 0.6, 0.2)# desired heritability
herit <-0.8# create a dummy kinship matrix for example
# make sure it is positive definite!
kinship <- matrix(
    data = c(0.6, 0.1, 0.0,
        0.1, 0.5, 0.0,
        0.0, 0.0, 0.5
    ),
   nrow = 3)
# create simulated trait and associated data
# default is *random coefficients* (RC) model
obj \le sim_trait(X = X, m_causal = 2, herit = herit, p_anc = p_anc)
# trait vector
obj$trait
# randomly-picked causal locus indeces
obj$causal_indexes
# regression coefficient vector
obj$causal_coeffs
# *fixed effect sizes* (FES) model
obj \le sim_trait(X = X, m_causal = 2, herit = herit, p_anc = p_anc, fes = TRUE)
# either model, can apply to real data by replacing `p_anc` with `kinship`
obj \le sim_trait(X = X, m_causal = 2, herit = herit, kinship = kinship)
# covariance of simulated traits
V \leftarrow cov_{\text{train}}(kinship = kinship, herit = herit)# draw simulated traits (matrix of replicates) from infinitesimal model
traits \le sim_trait_mvn( rep = 10, kinship = kinship, herit = herit )
traits
# Metrics for genetic association approaches
# simulate truly null p-values, which should be uniform
pvals <- runif(10)
# for toy example, take these p-value to be truly causal
causal_indexes <- c(1, 5, 7)
# calculate desired measures
# this one quantifies p-value uniformity
pval_srmsd( pvals, causal_indexes )
# related, calculates inflation factors
pval_infl( pvals )
# this one quantifies predictive power
```

```
pval_aucpr( pvals, causal_indexes )
```
<span id="page-10-1"></span><span id="page-10-0"></span>

#### Description

Simulate a complex trait given a SNP genotype matrix and model parameters, which are minimally: the number of causal loci, the heritability, and either the true ancestral allele frequencies used to generate the genotypes or the mean kinship of all individuals. An optional minimum marginal allele frequency for the causal loci can be set. The output traits have by default a zero mean and unit variance (for outbred individuals), but those parameters can be modified. The code selects random loci to be causal, constructs coefficients for these loci (scaled appropriately) and random Normal independent non-genetic effects. There are two models for constructing causal coefficients: random coefficients (RC; default) and fixed effect sizes (FES; i.e., coefficients roughly inversely proportional to allele frequency; use fes = TRUE). Suppose there are m loci and n individuals.

#### Usage

```
sim_trait(
  X,
  m_causal,
  herit,
  p_anc,
  kinship,
  mu = 0,
  signa_sq = 1,
  maf_cut = NA,
  loci_on_cols = FALSE,
  m_{\text{L}}chunk\text{max} = 1000,
  fes = FALSE
)
```
#### **Arguments**

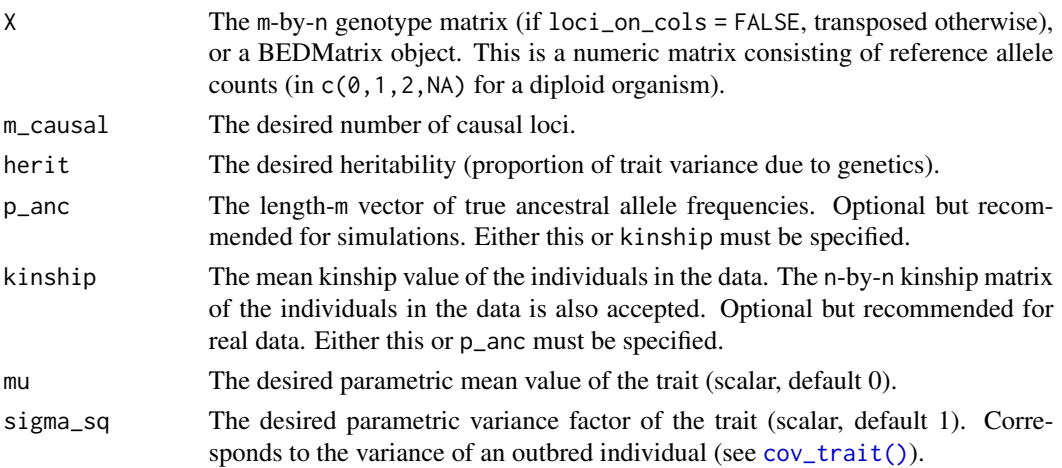

<span id="page-11-0"></span>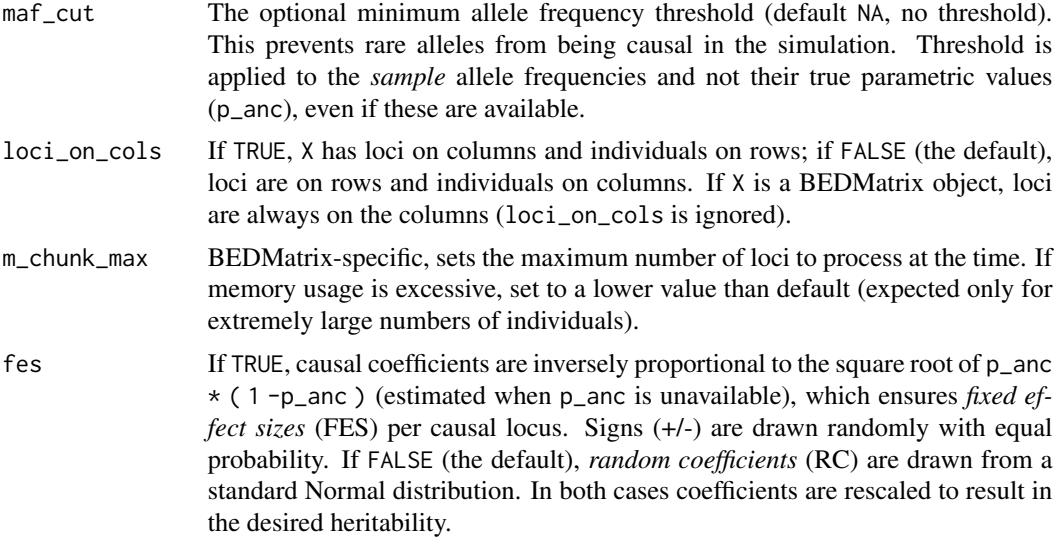

#### Details

To center and scale the trait and locus coefficients vector correctly to the desired parameters (mean, variance, heritability), the parametric ancestral allele frequencies (p\_anc) must be known. This is necessary since in the heritability model the genotypes are random variables (with means given by p\_anc and a covariance structure given by p\_anc and the kinship matrix), so these genotype distribution parameters are required. If p\_anc are known (true for simulated genotypes), then the trait will have the specified mean and covariance matrix in agreement with [cov\\_trait\(\)](#page-2-1). To simulate traits using real genotypes, where p\_anc is unknown, a compromise that works well in practice is possible if the mean kinship is known (see package vignette). We recommend estimating the mean kinship using the popkin package!

#### Value

A named list containing:

- trait: length-n vector of the simulated trait
- causal\_indexes: length-m\_causal vector of causal locus indexes
- causal\_coeffs: length-m\_causal vector of coefficients at the causal loci

However, if herit = 0 then causal\_indexes and causal\_coeffs will have zero length regardless of m\_causal.

```
# construct a dummy genotype matrix
X <- matrix(
   data = c(0, 1, 2,
       1, 2, 1,
       0, 0, 1
   ),
```
<span id="page-12-0"></span>sim\_trait\_mvn 13

```
nrow = 3,
   byrow = TRUE
)
# made up ancestral allele frequency vector for example
p_0 = c(0.5, 0.6, 0.2)# made up mean kinship
kinship <-0.2# desired heritability
herit <-0.8# create simulated trait and associated data
# default is *random coefficients* (RC) model
obj \le sim_trait(X = X, m_causal = 2, herit = herit, p_anc = p_anc)
# trait vector
obj$trait
# randomly-picked causal locus indexes
obj$causal_indexes
# regression coefficients vector
obj$causal_coeffs
# *fixed effect sizes* (FES) model
obj \le sim_trait(X = X, m_causal = 2, herit = herit, p_anc = p_anc, fes = TRUE)
# either model, can apply to real data by replacing `p_anc` with `kinship`
obj \le sim_trait(X = X, m_causal = 2, herit = herit, kinship = kinship)
```
<span id="page-12-1"></span>sim\_trait\_mvn *Simulate traits from a kinship matrix under the infinitesimal model*

#### Description

Simulate matrix of trait replicates given a kinship matrix and model parameters (the desired heritability, total variance scale, and mean). Although these traits have the covariance structure of genetic traits, and have heritabilities that can be estimated, they do not have causal loci (an association test against any locus should fail). Below n is the number of individuals.

#### Usage

```
sim\_train\_mvn(rep, kinship, herit, mu = 0, sigma_sq = 1, tol = 1e-06)
```
#### **Arguments**

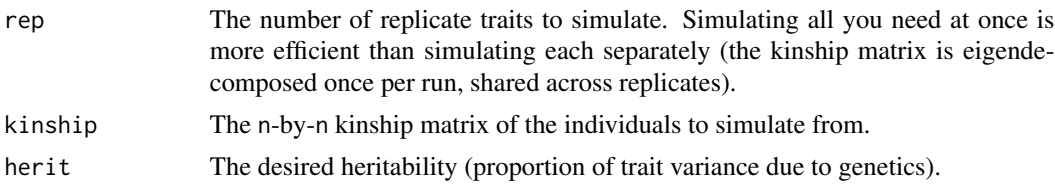

<span id="page-13-0"></span>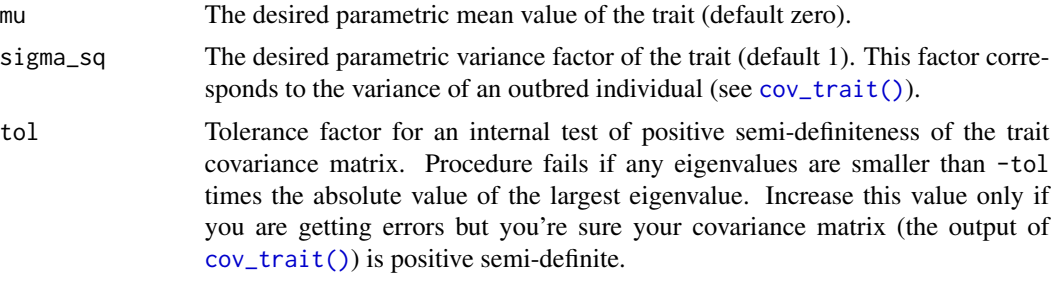

### Value

A rep-by-n matrix containing the simulated traits along the rows, individuals along the columns.

```
# create a dummy kinship matrix
# make sure it is positive definite!
kinship <- matrix(
   data = c(0.6, 0.1, 0.0,
        0.1, 0.5, 0.0,
       0.0, 0.0, 0.5
   ),
   nrow = 3\mathcal{L}# draw simulated traits (matrix)
traits <- sim_trait_mvn( rep = 10, kinship = kinship, herit = 0.8 )
traits
```
# <span id="page-14-0"></span>Index

allele\_freqs, [2](#page-1-0) colMeans(), *[2](#page-1-0)* cov\_trait, [3](#page-2-0) cov\_trait(), *[4](#page-3-0)*, *[9](#page-8-0)*, *[11,](#page-10-0) [12](#page-11-0)*, *[14](#page-13-0)* herit\_loci, [4](#page-3-0) mean(), *[8](#page-7-0)* popkin::popkin(), *[9](#page-8-0)* PRROC::pr.curve(), *[5](#page-4-0)* pval\_aucpr, [5](#page-4-0) pval\_aucpr(), *[9](#page-8-0)* pval\_infl, [6](#page-5-0) pval\_infl(), *[8,](#page-7-0) [9](#page-8-0)* pval\_srmsd, [7](#page-6-0) pval\_srmsd(), *[6](#page-5-0)*, *[9](#page-8-0)* rmsd, [8](#page-7-0) rmsd(), *[8](#page-7-0)* rowMeans(), *[2](#page-1-0)* sim\_trait, [11](#page-10-0) sim\_trait(), *[4](#page-3-0)*, *[9](#page-8-0)* sim\_trait\_mvn, [13](#page-12-0) sim\_trait\_mvn(), *[9](#page-8-0)* simtrait, [9](#page-8-0) simtrait-package *(*simtrait*)*, [9](#page-8-0) sort(), *[7](#page-6-0)*